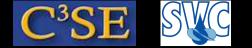

### High-level programming in OpenFOAM – and a first glance at C++

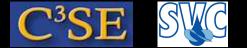

## Solving PDEs with OpenFOAM

- The PDEs we wish to solve involve derivatives of tensor fields with respect to time and space
- The PDEs must be discretized in time and space before we solve them
- We will start by having a look at algebra of tensors in OpenFOAM at a single point
- We will then have a look at how to generate tensor fields from tensors
- Finally we will see how to discretize PDEs and how to set boundary conditions using high-level coding in OpenFOAM
- For further details, see the ProgrammersGuide

We will use 2.4.x, since we will use the test directory

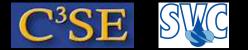

### Basic tensor classes in OpenFOAM

• Pre-defined classes for tensors of rank 0-3, but may be extended indefinitely

| Rank | Common name | Basic name | Access function   |
|------|-------------|------------|-------------------|
| 0    | Scalar      | scalar     |                   |
| 1    | Vector      | vector     | x(), y(), z()     |
| 2    | Tensor      | tensor     | xx(), xy(), xz(), |

#### **Example:**

A tensor  $T = \begin{bmatrix} 11 & 12 & 13 \\ 21 & 22 & 23 \\ 31 & 32 & 33 \end{bmatrix}$  is defined line-by-line: tensor T(11, 12, 13, 21, 22, 23, 31, 32, 33);

Info << "Txz = " << T.xz() << endl;</pre>

Outputs to the screen:

Txz = 13

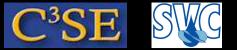

### Algebraic tensor operations in OpenFOAM

- Tensor operations operate on the entire tensor entity instead of a series of operations on its components
- The OpenFOAM syntax closely mimics the syntax used in written mathematics, using descriptive functions or symbolic operators

| Operation                                        | Comment                             | Mathematical                   | Description |  |  |
|--------------------------------------------------|-------------------------------------|--------------------------------|-------------|--|--|
|                                                  |                                     | description                    | in OpenFOAM |  |  |
| Addition                                         |                                     | a + b                          | a + b       |  |  |
| Outer product                                    | Rank $\mathbf{a}, \mathbf{b} \ge 1$ | ab                             | a * b       |  |  |
| Inner product                                    | Rank $\mathbf{a}, \mathbf{b} \ge 1$ | a · b                          | a & b       |  |  |
| Cross product                                    | Rank $\mathbf{a}, \mathbf{b} = 1$   | $\mathbf{a} \times \mathbf{b}$ | a ^ b       |  |  |
| <b>Operations exclusive to tensors of rank 2</b> |                                     |                                |             |  |  |
| Transpose                                        |                                     | $\mathbf{T}^{T}$               | T.T()       |  |  |
| Determinant                                      |                                     | $\det \mathbf{T}$              | det(T)      |  |  |
| <b>Operations exclusive to scalars</b>           |                                     |                                |             |  |  |
| Positive (boolean)                               |                                     | $\mathbf{s} \geq 0$            | pos(s)      |  |  |
| Hyperbolic arc sine                              |                                     | asinh s                        | asinh(s)    |  |  |

#### **Examples:**

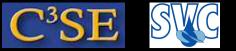

## Examples of the use of some tensor classes

- In \$FOAM\_APP/test we can find examples of the use of some classes.
- Tensor class examples:

```
run
cp -r $FOAM_APP/test .
cd test/tensor
wmake
Test-tensor >& log
```

- Have a look inside Test-tensor.C to see the high-level code.
- You see that tensor.H is included, which is located in \$FOAM\_SRC/OpenFOAM/primitives/Tensor/tensor. This defines how to compute eigenvalues.
- In tensor.H, Tensor.H is included (located in \$FOAM\_SRC/OpenFOAM/primitives/Tensor), which defines the access functions and includes TensorI.H, which defines the tensor operations. The capital T means that it is a template class. The tensor class is simply typedef Tensor<scalar> tensor;
- See also vector, symmTensorField, sphericalTensorField and many other examples.

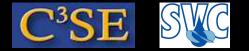

## Dimensional units in OpenFOAM

• OpenFOAM checks the dimensional consistency

#### **Declaration of a tensor with dimensions:**

```
dimensionedTensor sigma
  (
    "sigma",
    dimensionSet( 1, -1, -2, 0, 0, 0, 0),
    tensor( 1e6, 0, 0, 0, 1e6, 0, 0, 0, 1e6)
  );
```

The values of dimensionSet correspond to the powers of each SI unit:

| No.                                      | Property           | Unit     | Symbol |  |
|------------------------------------------|--------------------|----------|--------|--|
| 1                                        | Mass               | kilogram | kg     |  |
| <b>2</b>                                 | Length             | metre    | m      |  |
| 3                                        | Time               | second   | S      |  |
| 4                                        | Temperature        | Kelvin   | Κ      |  |
| 5                                        | Quantity           | moles    | mol    |  |
| 6                                        | Current            | ampere   | А      |  |
| 7                                        | Luminous intensity | candela  | cd     |  |
| sigma then has the dimension $[kg/ms^2]$ |                    |          |        |  |

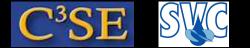

### Dimensional units in OpenFOAM

 Add the following to Test-tensor.C: Before main(): #include "dimensionedTensor.H" Before return(0):

```
dimensionedTensor sigma
(
    "sigma",
    dimensionSet( 1, -1, -2, 0, 0, 0, 0),
    tensor( 1e6, 0, 0, 0, 1e6, 0, 0, 0, 1e6)
);
Info<< "Sigma: " << sigma << endl;</pre>
```

• Compile, run again, and you will get:

```
Sigma: sigma [1 -1 -2 0 0 0 0] (1e+06 0 0 0 1e+06 0 0 0 1e+06)
```

You see that the object sigma that belongs to the dimensionedTensor class contains both the name, the dimensions and values.

 $\bullet$  See \$FOAM\_SRC/OpenFOAM/dimensionedTypes/dimensionedTensor

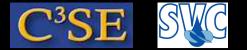

### Dimensional units in OpenFOAM

• Try some member functions of the dimensionedTensor class:

```
Info<< "Sigma name: " << sigma.name() << endl;
Info<< "Sigma dimensions: " << sigma.dimensions() << endl;
Info<< "Sigma value: " << sigma.value() << endl;</pre>
```

#### • You now also get:

Sigma name: sigma Sigma dimensions: [1 -1 -2 0 0 0 0] Sigma value: (1e+06 0 0 0 1e+06 0 0 0 1e+06)

#### • Extract one of the values:

Info<< "Sigma yy value: " << sigma.value().yy() << endl; Note here that the value() member function first converts the expression to a tensor, which has a yy() member function. The dimensionedTensor class does not have a yy() member function, so it is not possible to do sigma.yy().

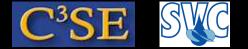

### Construction of a tensor field in OpenFOAM

• A tensor field is a list of tensors

**CHALMERS** 

- The use of typedef in OpenFOAM yields readable type definitions: scalarField, vectorField, tensorField, symmTensorField, ...
- Algebraic operations can be performed between different fields, and between a field and a single tensor, e.g. Field U, scalar 2.0: U = 2.0 \* U;
- Add the following to Test-tensor: Before main(): #include "tensorField.H" Before return(0):

```
tensorField tf1(2, tensor::one);
Info<< "tf1: " << tf1 << endl;
tf1[0] = tensor(1, 2, 3, 4, 5, 6, 7, 8, 9);
Info<< "tf1: " << tf1 << endl;
Info<< "2.0*tf1: " << 2.0*tf1 << endl;</pre>
```

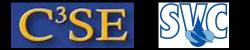

## Discretization of a tensor field in OpenFOAM

- FVM (Finite Volume Method)
- No limitations on the number of faces bounding each cell
- No restriction on the alignment of each face
- The mesh class polyMesh can be used to construct a polyhedral mesh using the minimum information required
- The fvMesh class extends the polyMesh class to include additional data needed for the FV discretization (see test/mesh)
- The geometricField class relates a tensor field to an fvMesh (can also be typedef volField, surfaceField, pointField)
- A geometricField inherits all the tensor algebra of its corresponding field, has dimension checking, and can be subjected to specific discretization procedures

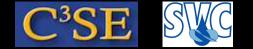

### Examine an fvMesh

• Let us examine an fvMesh:

```
run
rm -rf cavity
cp -r $FOAM_TUTORIALS/incompressible/icoFoam/cavity .
cd cavity
sed -i s/"20 20 1"/"2 2 1"/g constant/polyMesh/blockMeshDict
blockMesh
```

- Run Test-mesh (first compile it: wmake \$FOAM\_RUN/test/mesh)
- C() gives the center of all cells and boundary faces.
   V() gives the volume of all the cells.
   Cf() gives the center of all the faces.
- Try also adding in Test-mesh.C, before return(0): Info<< mesh.C().internalField()[1][1] << endl; Info<< mesh.boundaryMesh()[0].name() << endl;</li>
- See \$FOAM\_SRC/finiteVolume/fvMesh

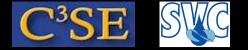

#### Examine a volScalarField

• Read a volScalarField that corresponds to the mesh. Add in Test-mesh.C, before return(0):

```
volScalarField p
    IOobject
         "p",
         runTime.timeName(),
         mesh,
         IOobject::MUST_READ,
         IOobject::AUTO WRITE
    ),
    mesh
);
Info<< p << endl;</pre>
Info<< p.boundaryField()[0] << endl;</pre>
```

**CHALMERS** 

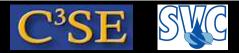

## Equation discretization in OpenFOAM

- Converts the PDEs into a set of linear algebraic equations, **Ax=b**, where **x** and **b** are volFields (geometricFields). **A** is an fvMatrix, which is created by a discretization of a geometricField and inherits the algebra of its corresponding field, and it supports many of the standard algebraic matrix operations
- The fvm (Finite Volume Method) and fvc (Finite Volume Calculus) classes contain static functions for the differential operators, and discretize any geometricField. fvm returns an fvMatrix, and fvc returns a geometricField (see \$FOAM\_SRC/finiteVolume/finiteVolume/fvc and fvm)

#### **Examples:**

| Term description   | Mathematical expression          | fvm::/fvc:: functions   |
|--------------------|----------------------------------|-------------------------|
| Laplacian          | $ abla \cdot \Gamma  abla \phi$  | laplacian(Gamma,phi)    |
| Time derivative    | $\partial \phi / \partial t$     | ddt(phi)                |
|                    | $\partial  ho \phi / \partial t$ | ddt(rho, phi)           |
| Convection         | $ abla \cdot (\psi)$             | div(psi, scheme)        |
|                    | $ abla \cdot (\psi \phi)$        | div(psi, phi, word)     |
|                    |                                  | div(psi, phi)           |
| Source             | $ ho\phi$                        | Sp(rho, phi)            |
|                    |                                  | SuSp(rho, phi)          |
| de val strong Fiel | d or goalar valScalarField       | du gurfaco Scolar Field |

 $\phi$ : vol<type>Field,  $\rho$ : scalar, volScalarField,  $\psi$ : surfaceScalarField

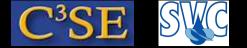

## Example

A call for solving the equation

$$\frac{\partial \rho \vec{U}}{\partial t} + \nabla \cdot \phi \vec{U} - \nabla \cdot \mu \nabla \vec{U} = -\nabla p$$

has the OpenFOAM representation

```
solve
(
    fvm::ddt(rho, U)
    + fvm::div(phi, U)
    - fvm::laplacian(mu, U)
    ==
    - fvc::grad(p)
)
```

{

}

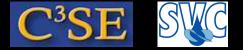

### Example: laplacianFoam, the source code

```
Solves \partial T/\partial t - \nabla \cdot k \nabla T = 0 (see $FOAM_SOLVERS/basic/laplacianFoam)
```

```
#include "fvCFD.H" // Include the class declarations
#include "simpleControl.H" // Prepare to read the SIMPLE sub-dictionary
int main(int argc, char *argv[])
{
    include "setRootCase.H" // Set the correct path
```

```
# include "createTime.H" // Create the time
```

```
# include "createMesh.H" // Create the mesh
```

```
# include "createFields.H" // Temperature field T and diffusivity DT
simpleControl simple(mesh); Read the SIMPLE sub-dictionary
while (simple.loop()) // SIMPLE loop
```

```
{ while (simple.correctNonOrthogonal())
```

```
solve( fvm::ddt(T) - fvm::laplacian(DT, T) ); // Solve eq.
```

```
# include "write.H" // Write out results at specified time instances}
}
return 0; // End with 'ok' signal
```

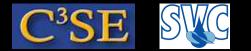

### Example: laplacianFoam, discretization and boundary conditions

See \$FOAM\_TUTORIALS/basic/laplacianFoam/flange

#### **Discretization:**

dictionary fvSchemes, read from file:

```
ddtSchemes
{
    default Euler;
}
laplacianSchemes
{
    default none;
    laplacian(DT,T) Gauss linear corrected;
}
```

#### **Boundary conditions:**

Part of class volScalarField object T, read from file:

```
boundaryField{
    patch1{ type zeroGradient; }
    patch2{ type fixedValue; value uniform 273; }}
```